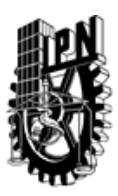

# INSTITUTO POLITÉCNICO NACIONAL SECRETARIA DE INVESTIGACIÓN Y POSGRADO

## DIRECCIÓN DE POSGRADO

*INSTRUCTIVO para el correcto llenado del formato SIP-30, Registro o Actualización de Unidades de Aprendizaje (UAP)*

El formato SIP-30 es un formulario PDF interactivo, el cual puede ser completado en forma electrónica con un lector de archivos PDF (Adobe Reader 9 o superior). Para facilitar la identificación de los campos del formulario, haga clic en el botón Resaltar campos existentes, en la barra de mensajes del documento. Si lo prefiere, puede imprimir el formato y completarlo a máquina de escribir o a mano.

El nombre de los campos y las áreas designadas para requisitar la información son autoexplicativos; sin embargo se tienen instrucciones específicas para campos de interés especial:

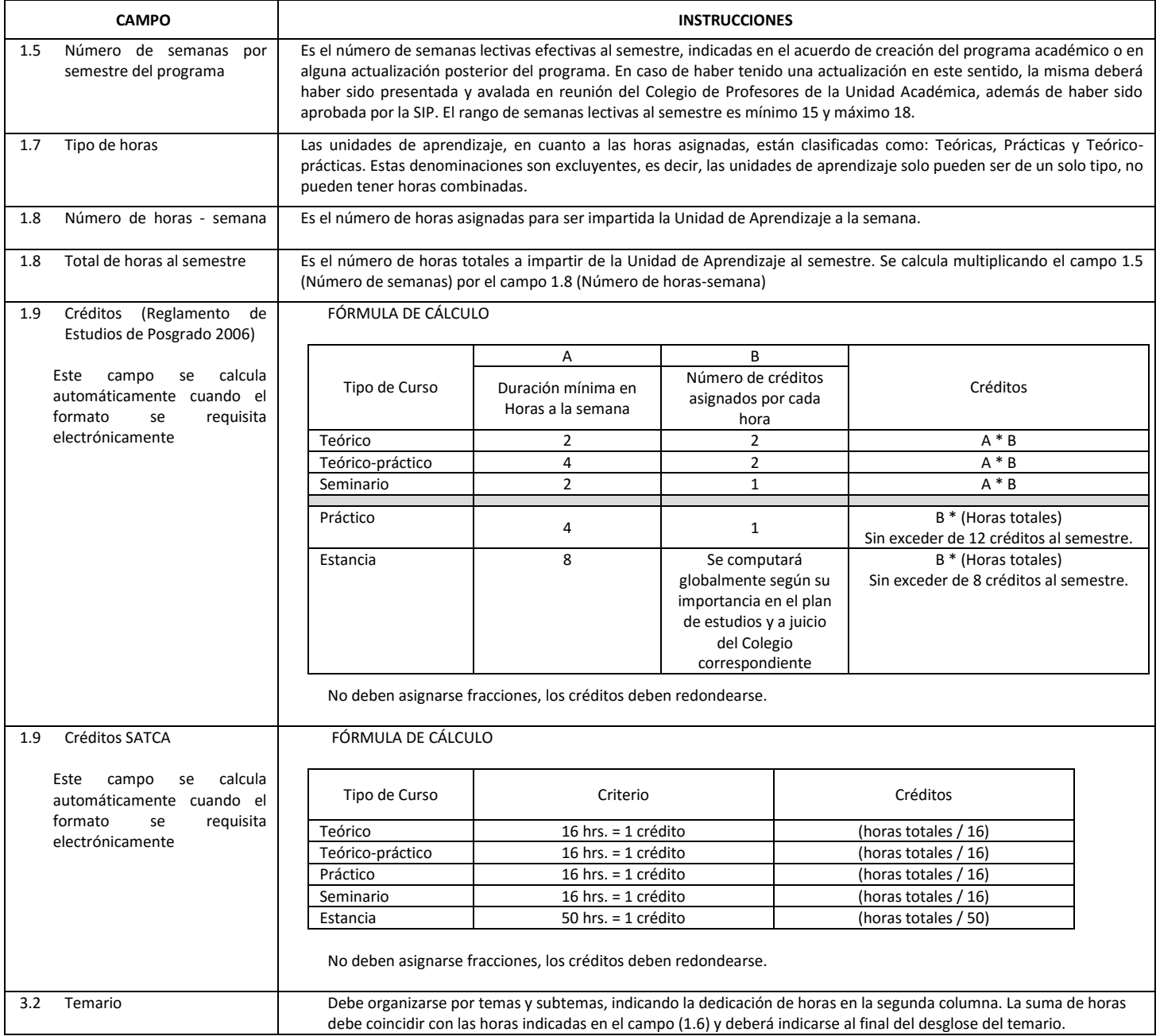

El formato SIP-30 deberá estar firmado por el Director o Jefe de la Sección de Estudios de Posgrado e Investigación de la Unidad Académica. La ausencia de dicha firma invalida la solicitud.

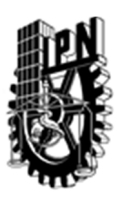

# INSTITUTO POLITÉCNICO NACIONAL

SECRETARIA DE INVESTIGACIÓN Y POSGRADO

## DIRECCIÓN DE POSGRADO

*FORMATO GUÍA PARA REGISTRO DE UNIDADES DE APRENDIZAJE (UAP) ‐ NUEVAS O ACTUALIZACIÓN ‐* 

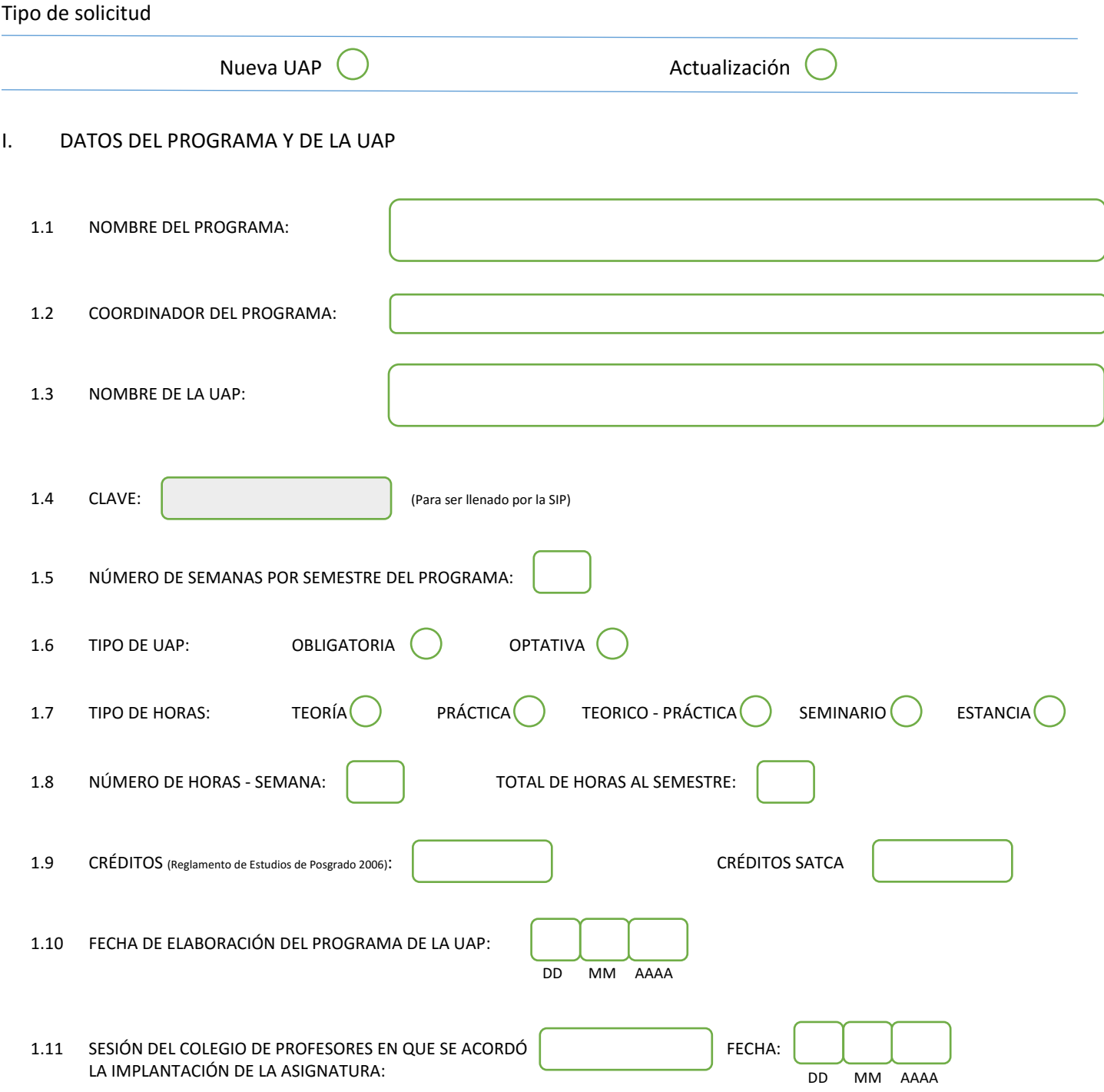

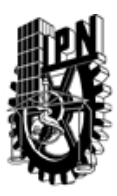

# INSTITUTO POLITÉCNICO NACIONAL

SECRETARIA DE INVESTIGACIÓN Y POSGRADO

## DIRECCIÓN DE POSGRADO

### II. DATOS DEL PERSONAL ACADÉMICO A CARGO DEL DISEÑO O ACTUALIZACIÓN DE LA UAP

#### 2.1 COORD. DEL DISEÑO O ACTUALIZACIÓN DE LA UAP:

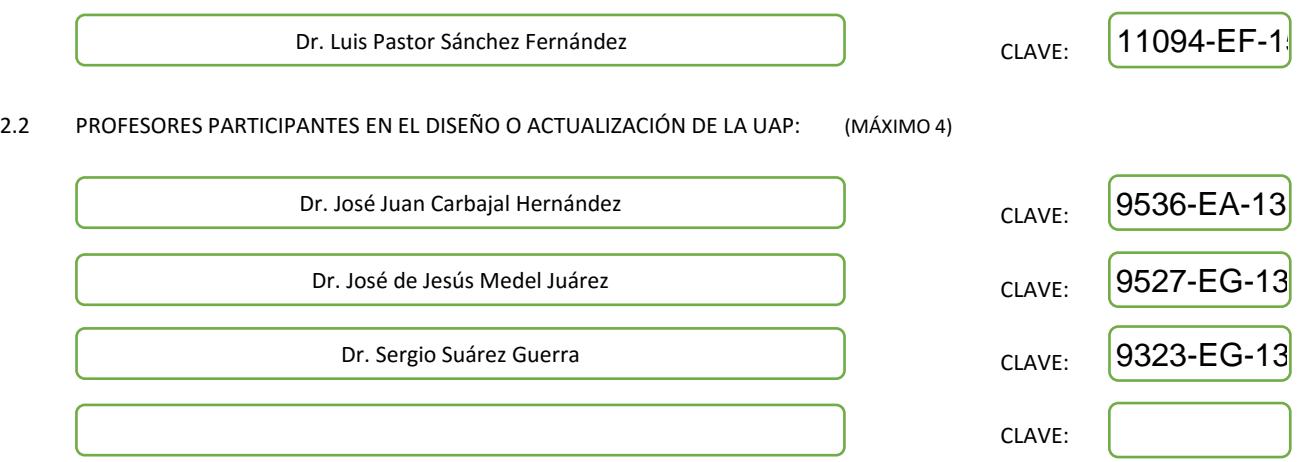

### III. DESCRIPCIÓN DEL CONTENIDO DEL PROGRAMA DE LA UAP

#### 3.1 OBJETIVO GENERAL:

Desarrollar aplicaciones para arquitecturas paralelas y distribuidas con base en instrumentos virtuales conectados a base de datos estándares, sistemas clientes/servidores y el reconocimiento de patrones de señales diversas.

#### 3.2 COMPETENCIAS DEL PERFIL DE EGRESO A LAS QUE CONTRIBUYE:

Programación para arquitecturas paralelas, distribuidas e Internet. Integra en instrumentos virtuales, software desarrollado en lenguajes de programación de uso general. Maneja e integra aplicaciones con conectividad a bases de datos y aplicaciones en Java. Desarrolla aplicaciones que integran visión y análisis de imágenes. Diseña y programa el reconocimiento de patrones de variables físicas, tales como señales vibro-acústicas, temperatura, humedad, variables meteorológicas y contaminación ambiental, entre otras.

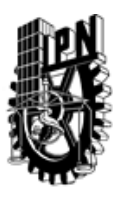

# INSTITUTO POLITÉCNICO NACIONAL SECRETARIA DE INVESTIGACIÓN Y POSGRADO

## DIRECCIÓN DE POSGRADO

#### 3.3 TEMARIO:

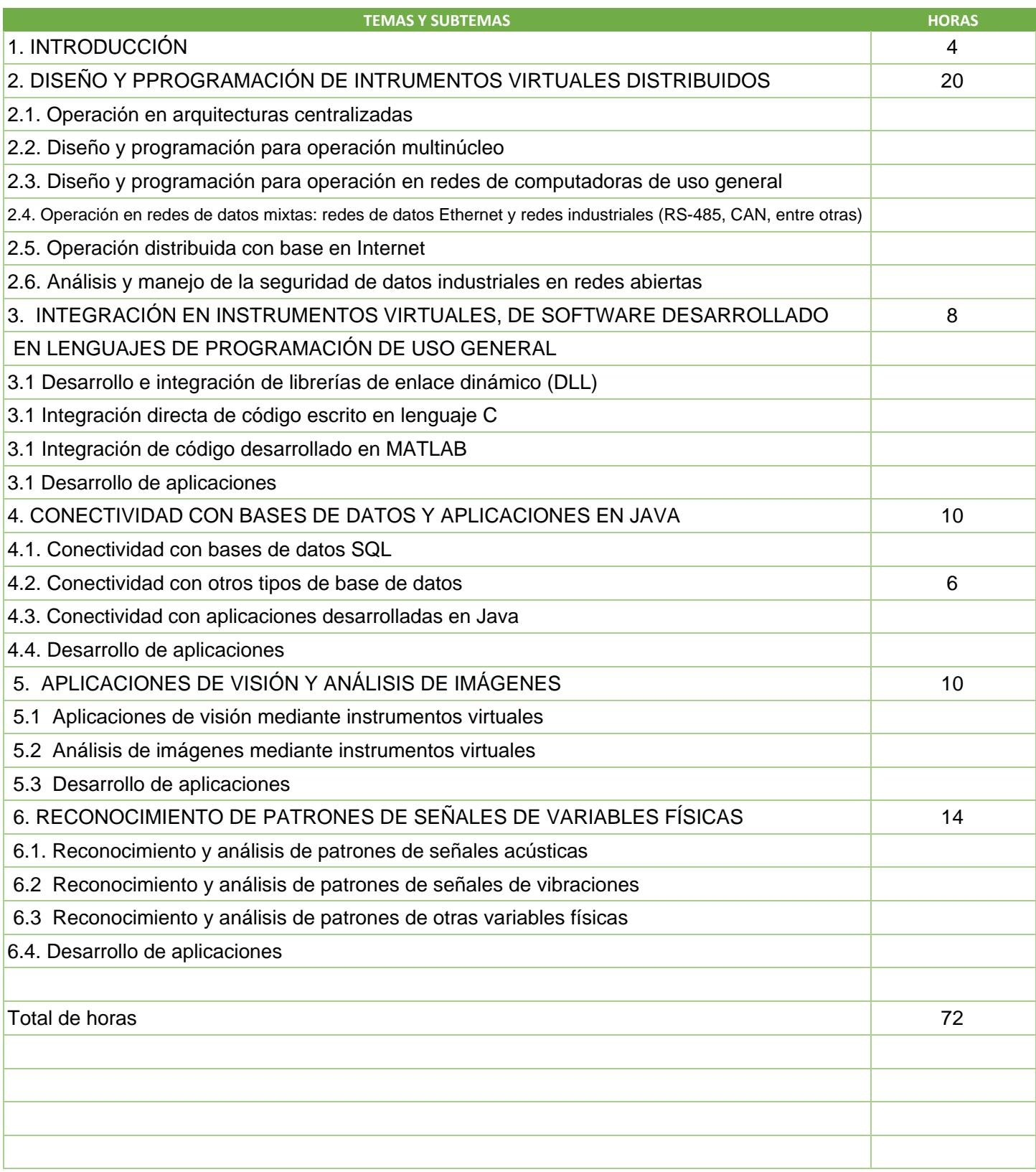

SIP-30

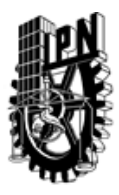

# INSTITUTO POLITÉCNICO NACIONAL

SECRETARIA DE INVESTIGACIÓN Y POSGRADO

## DIRECCIÓN DE POSGRADO

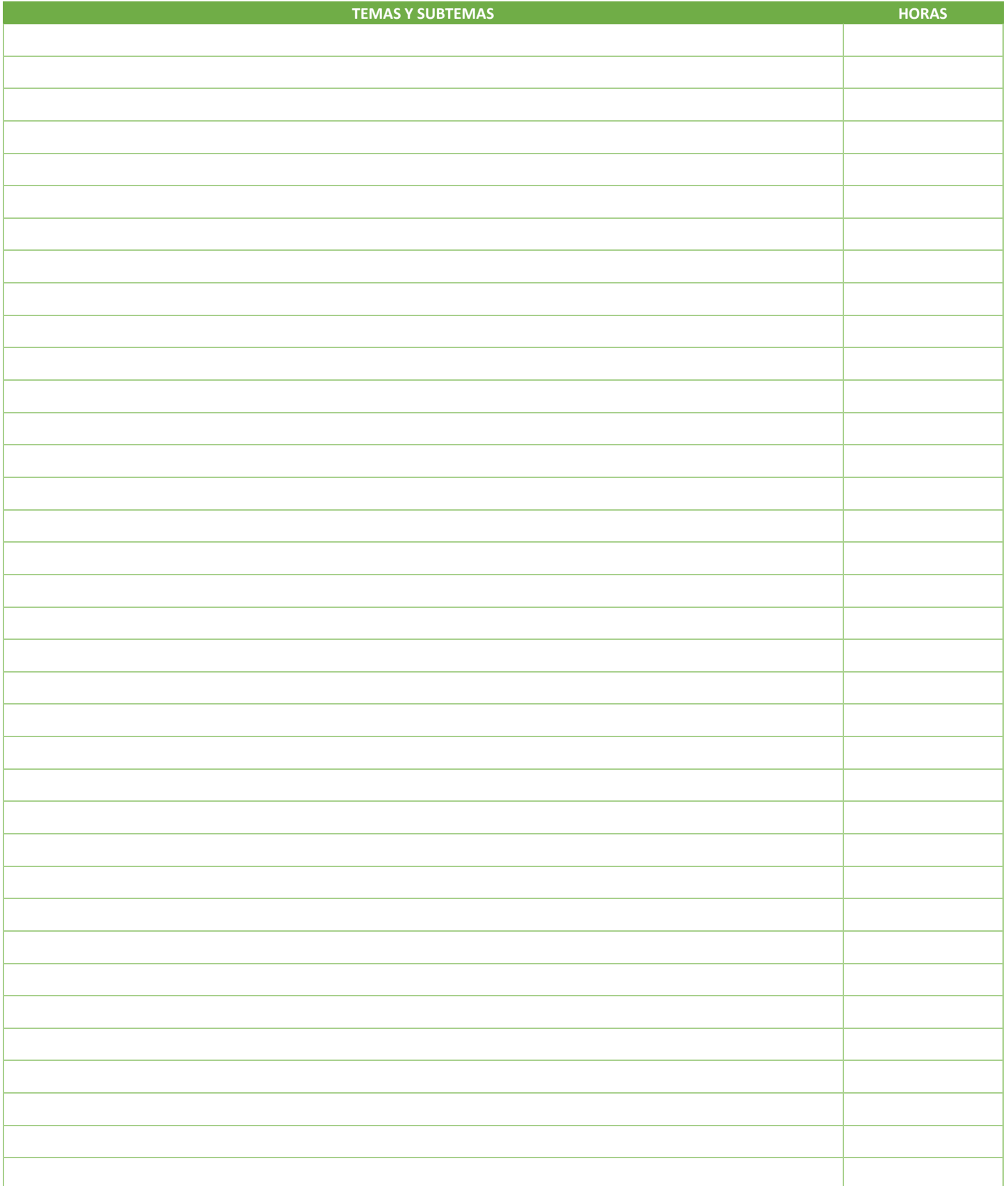

SIP-30

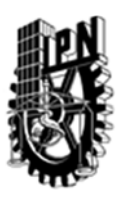

# INSTITUTO POLITÉCNICO NACIONAL SECRETARIA DE INVESTIGACIÓN Y POSGRADO

## DIRECCIÓN DE POSGRADO

#### 3.4 REFERENCIAS DOCUMENTALES:

- $\sqrt{1}$ . Industrial Data Networks. Design, Installation and Troubleshooting. Elsevier, UK, 2004.
- 2. Intelligent control systems with LabVIEW. Ponce, P. et al.. Springer, Germany. 2010.
- 3. Procesamiento y análisis digital de imágenes. R. Rodríguez y H. Sossa. Editorial RAMA, 2011. Editorial Alfaomega-RAMA, 2012.
- 4. Alan V. Oppenheim, Ronald W. Shafer. Tratamiento de Señales en Tiempo Discreto. 2a Edición, Prentice Hall Iberia, Madrid, 2000.

5. Measurement Systems Application and Design. Ernest O. Doebelin. MCGRAW-HILL, fifth Ed. 2004

6. Database System Concepts. A. Silberschatz, H. Kurth. S. Sudarshan: 6th Edition 2011. McGraw-Hill.

7. Aircraft class identification based on take-off noise signal segmentation in time, Sanchez, L.A. et. Al. Expert Systems with Applications Volume 40, Issue 13, pp. 5148–5159. 2013. ISSN: 0957-4174

8. Aircraft Classification and Acoustic Impact Estimation Based on Real-Time Take-off Noise Measurements, Sanchez, L.P. et. al. Neural Processing Letters, Volume 38, Issue 2, pp 239-259. ISSN: 1370-4621. 2013

3.5 PROCEDIMIENTOS O INSTRUMENTOS DE EVALUACIÓN A UTILIZAR:

- 1 Trabajos extraclases 40%
- 2 Examen parcial 10%
- 3 Examen parcial 10%
- 4 Proyecto final 30%
- 5 Desempeño en clases 10%

SIP‐30